SAN SALVADOR DE JUJUY, 31 de Mayo de 2002

#### **RESOLUCION GENERAL Nº 1024/2002**

**VISTO:** 

La Resolución General Nº 1019/02;

#### **CONSIDERANDO**:

Que por ella se implementó un régimen de agentes de percepción del impuesto Inmobiliario, para los sujetos que desarrollen actividades en la Provincia de Jujuy, de conformidad a lo que se indica en la presente.

Que, es necesario modernizar los mecanismos que aseguren la recaudación de los tributos en la fuente en que se producen. Que, esta mecánica permite detectar y prevenir la evasión fiscal obligando a los contribuyentes con domicilio fuera de la jurisdicción provincial y a los no inscriptos, a ingresar el tributo de la operación;

Por ello;

### **EL DIRECTOR PROVINCIAL DE RENTAS RESUELVE**

**ARTICULO 1º.-** Apruébese el programa aplicativo "SAPI" – SISTEMA DE AGENTES DE PERCEPCION INMOBILIARIO – VERSION 1.0. y el anexo A "Estructura de las tablas para captar información sobre agentes de percepción de impuesto inmobiliario desde otros sistemas".

**ARTICULO 2º.-** La utilización del aplicativo será obligatorio para las presentaciones que se verifiquen ante la DIRECCION PROVINCIAL DE RENTAS a partir del 1º de Julio de 2.002.

**ARTICULO 3º**.- Comuníquese a la Secretaría de Hacienda, Tribunal de Cuentas y Contaduría de la Provincia. Publíquese en el Boletín Oficial por el término de Ley. Tomen razón Subdirecciones, Departamentos, Delegaciones, Divisiones, Secciones, y Archívese.-

# **ANEXO A**

## *ESTRUCTURA DE LAS TABLAS PARA CAPTAR INFORMACION SOBRE AGENTES DE PERCEPCION DE IMPUESTO INMOBILIARIO DESDE OTROS SISTEMAS*

El formato del archivo a importar debe ser TXT (texto) delimitado con comas. Usar punto para los decimales.

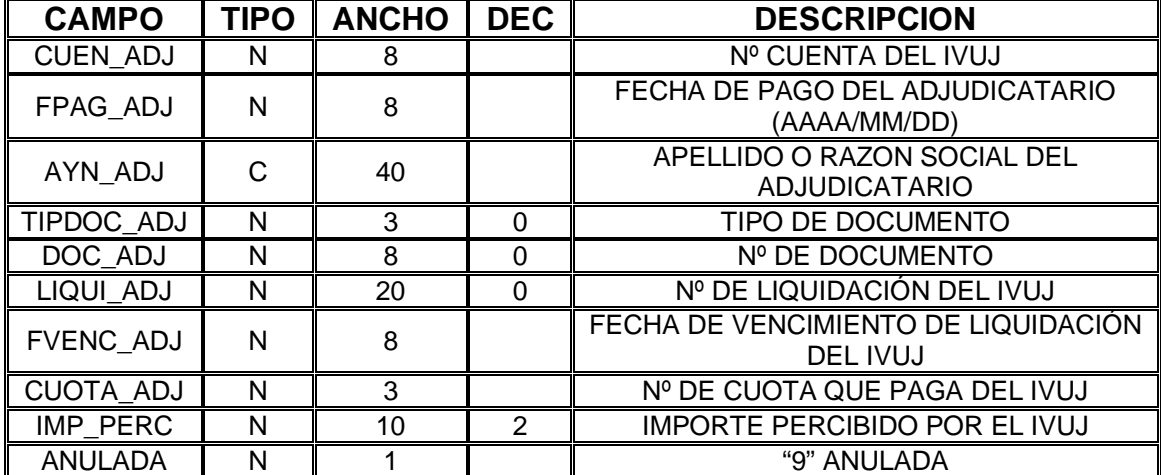

### 1. *BASE DETALLE* (detalle de percepciones):

Ejemplo:

1500,20020820,"PAULA",1,1,100,20020820,12,15.00,0